## **Appendix A: Command Reference**

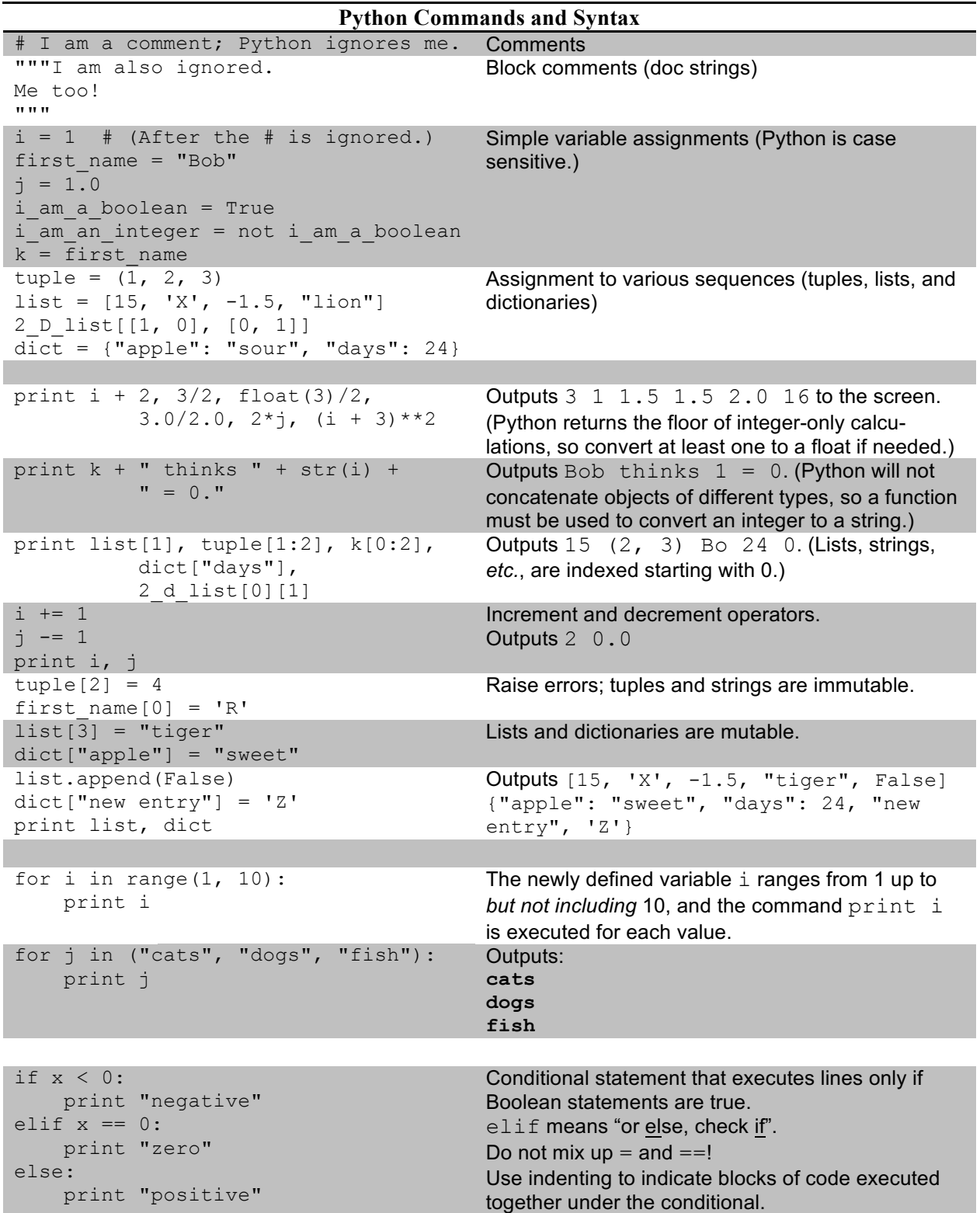

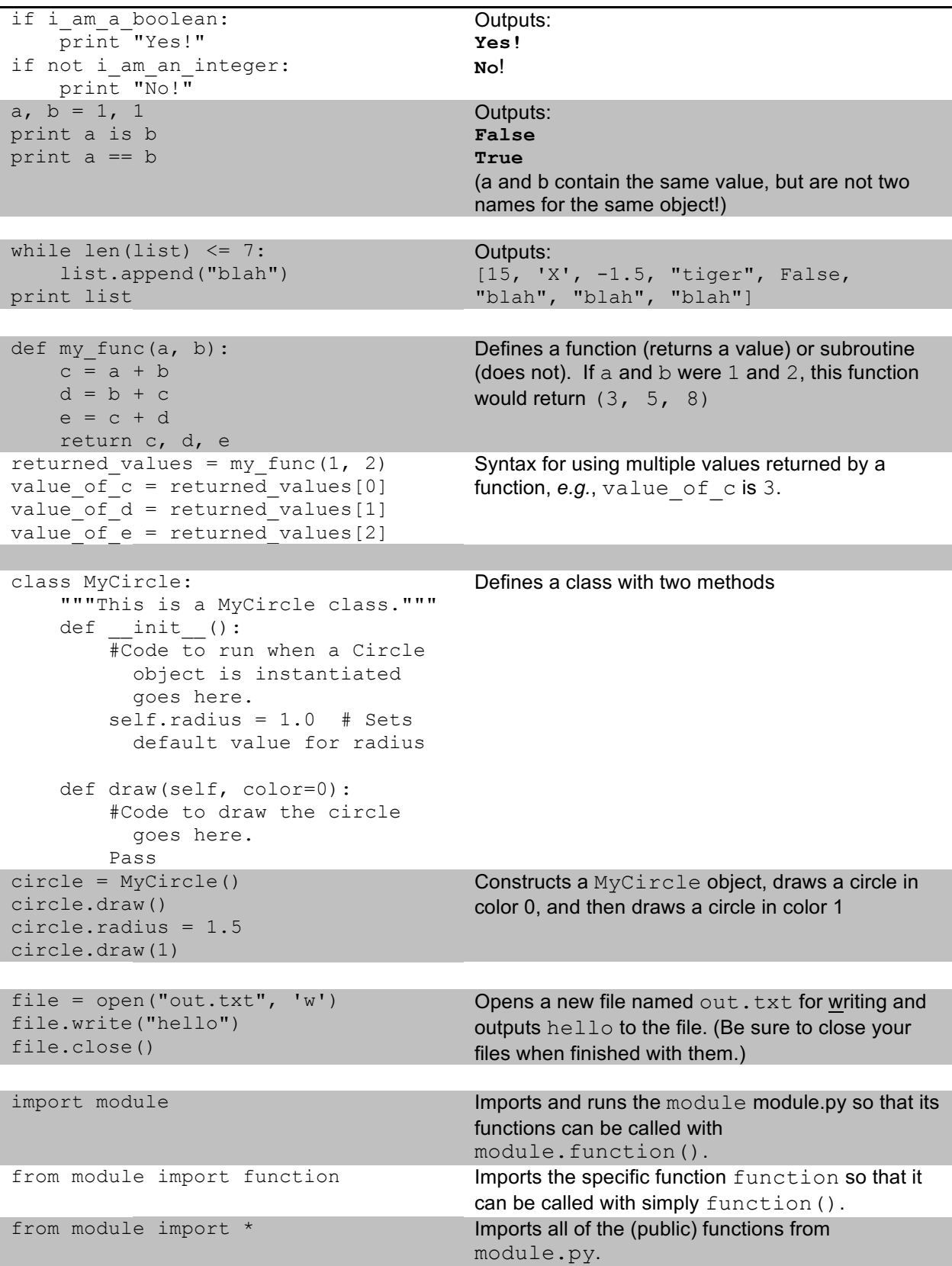

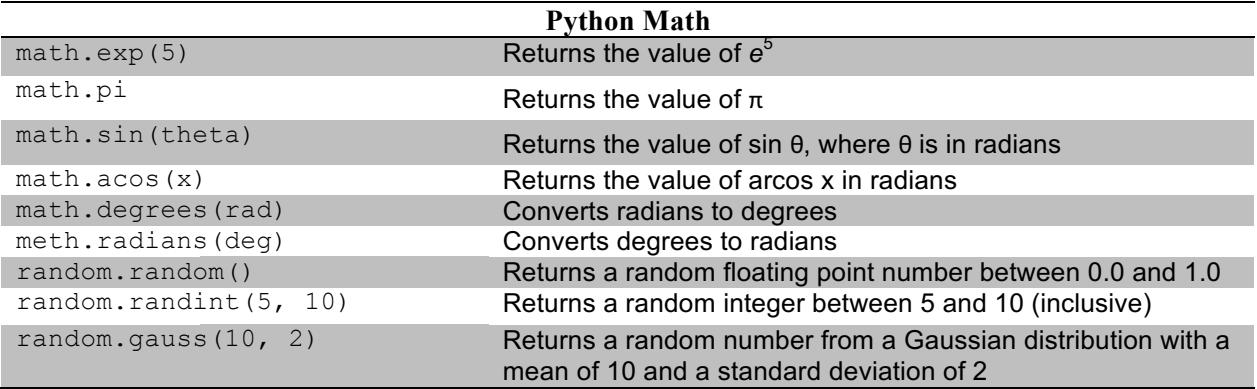

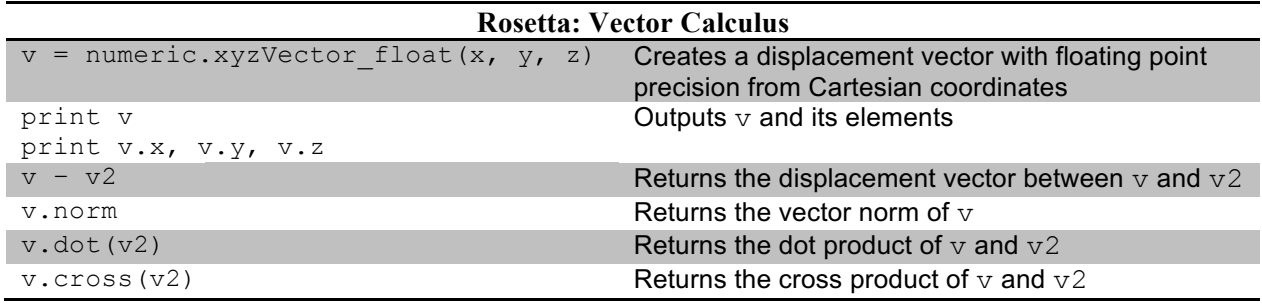

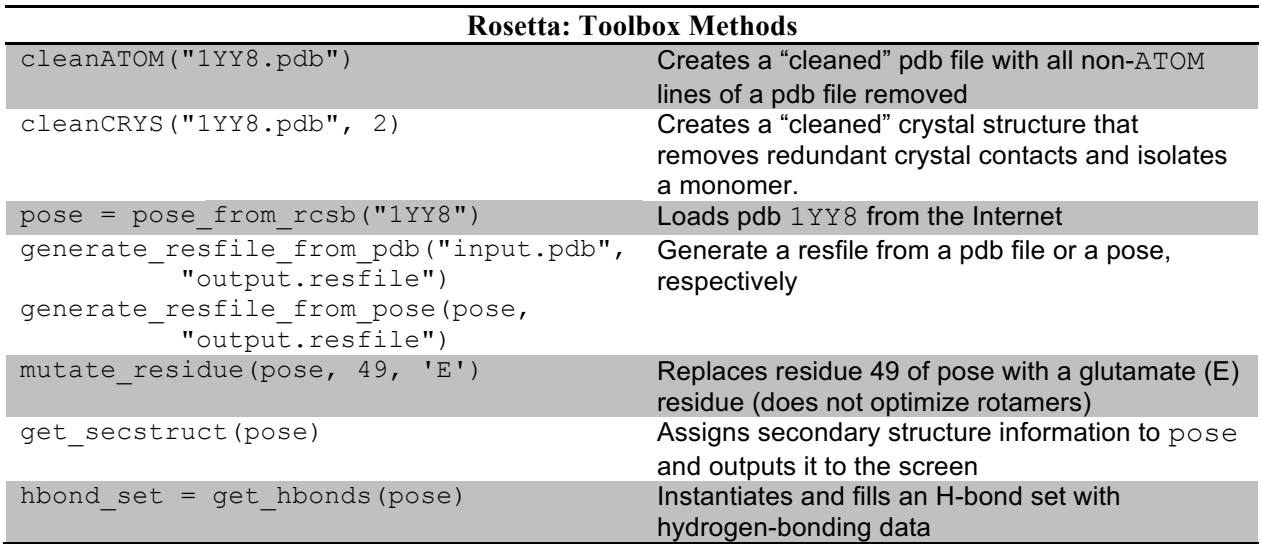

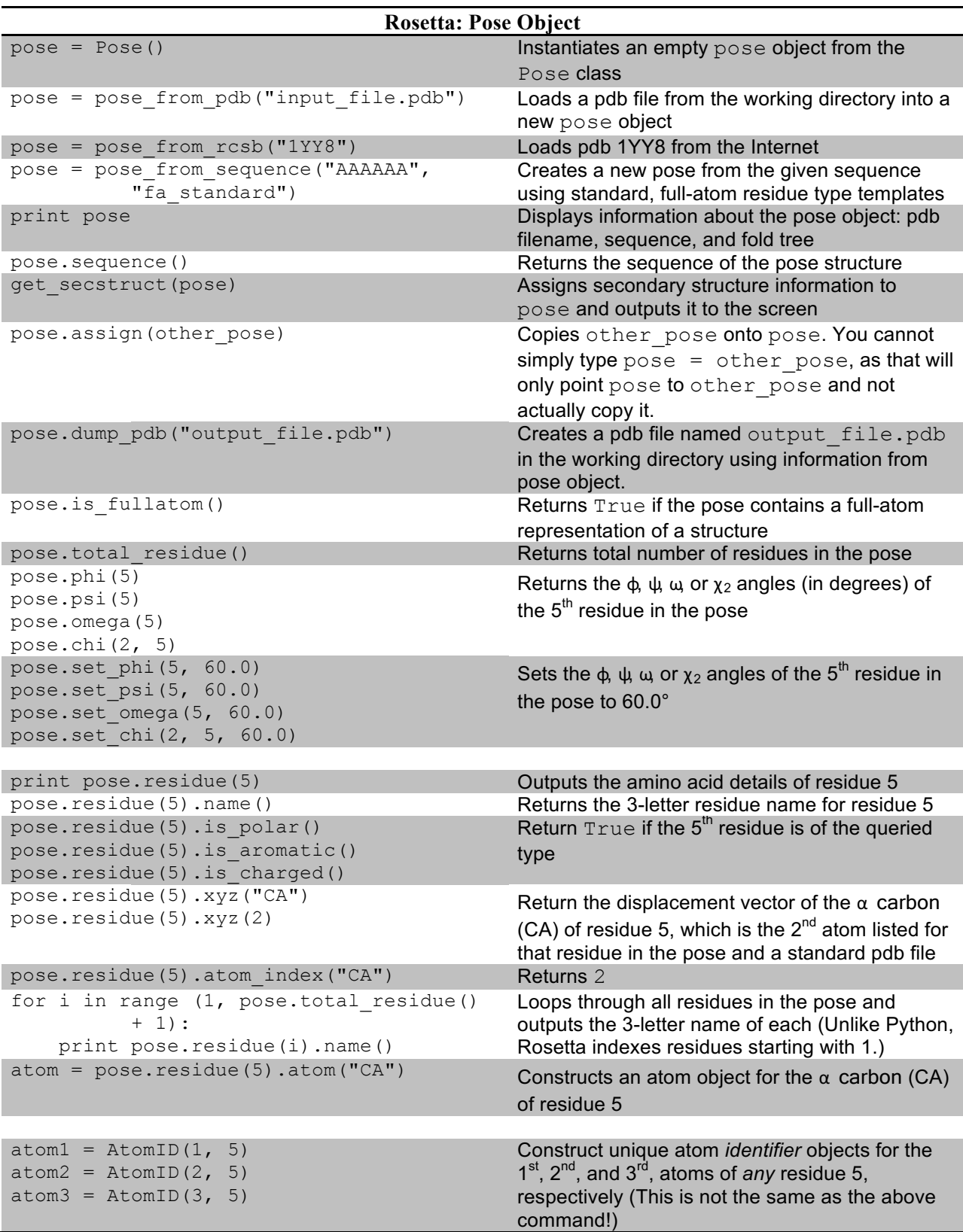

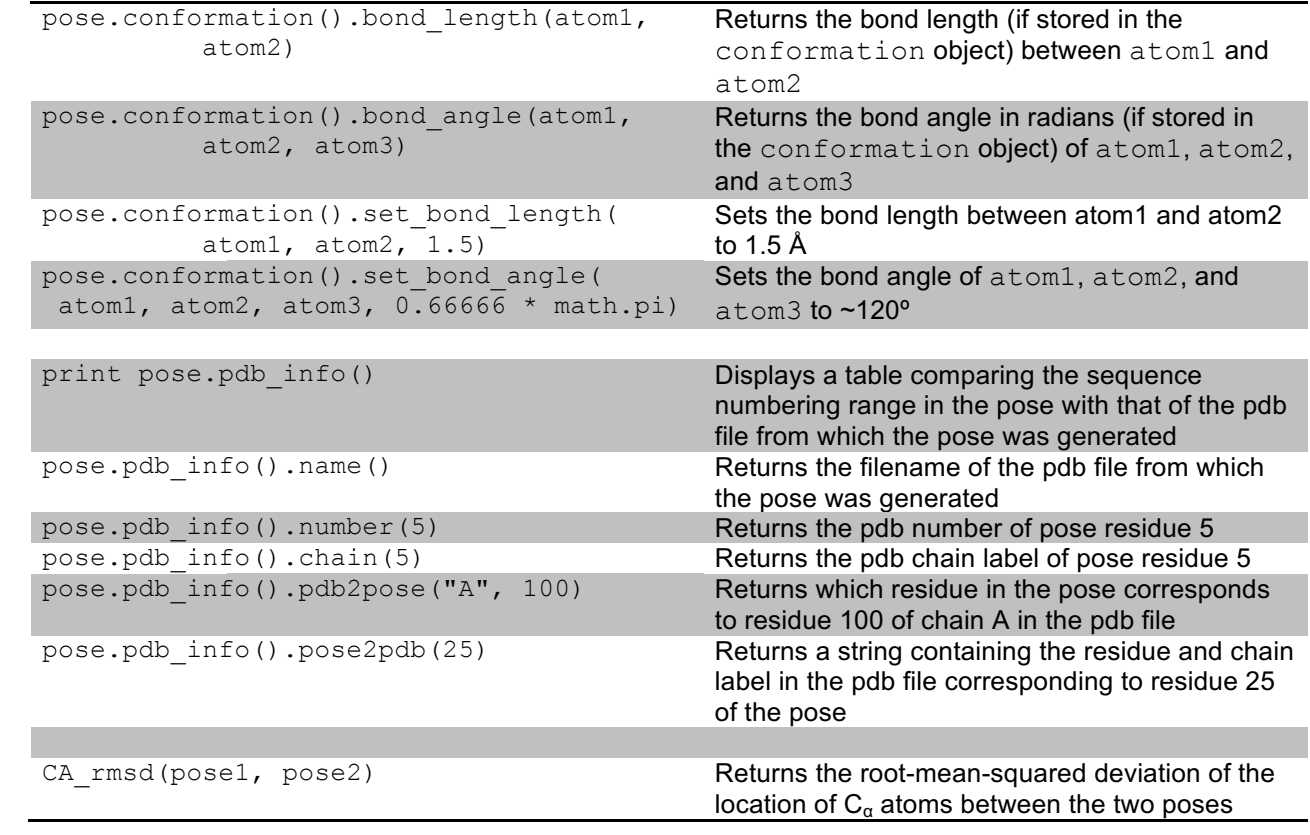

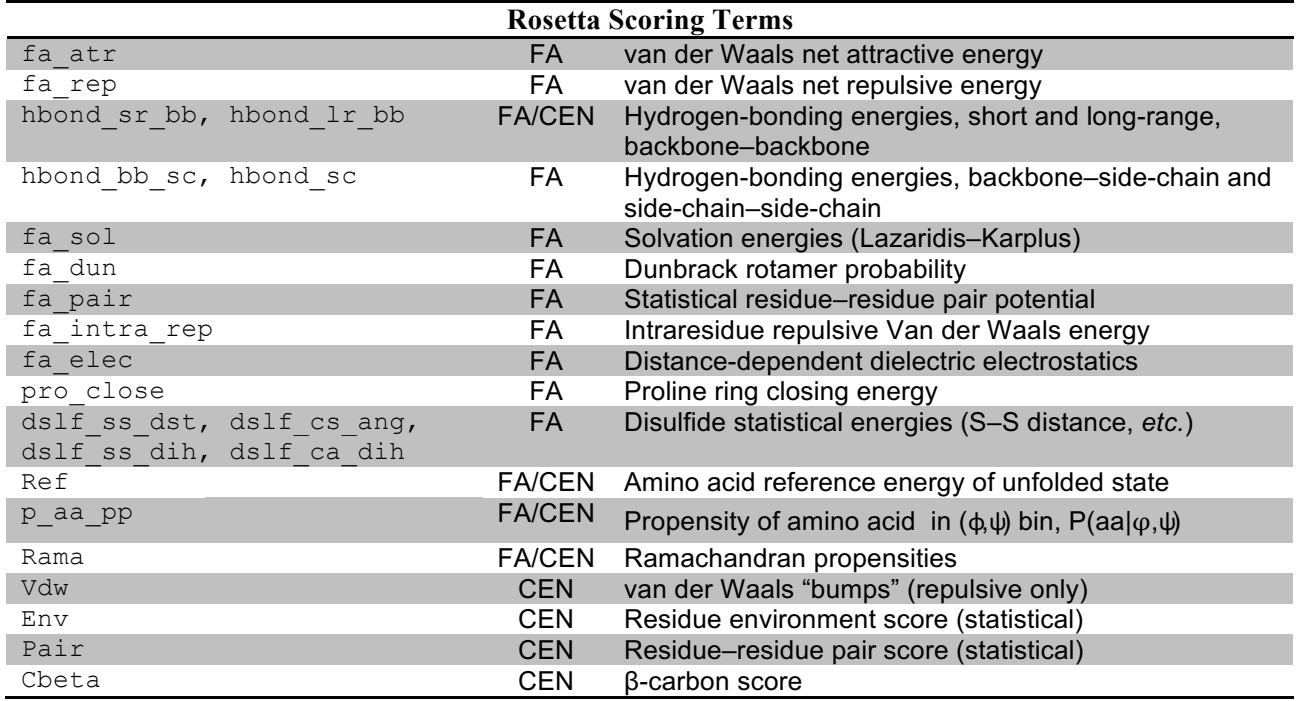

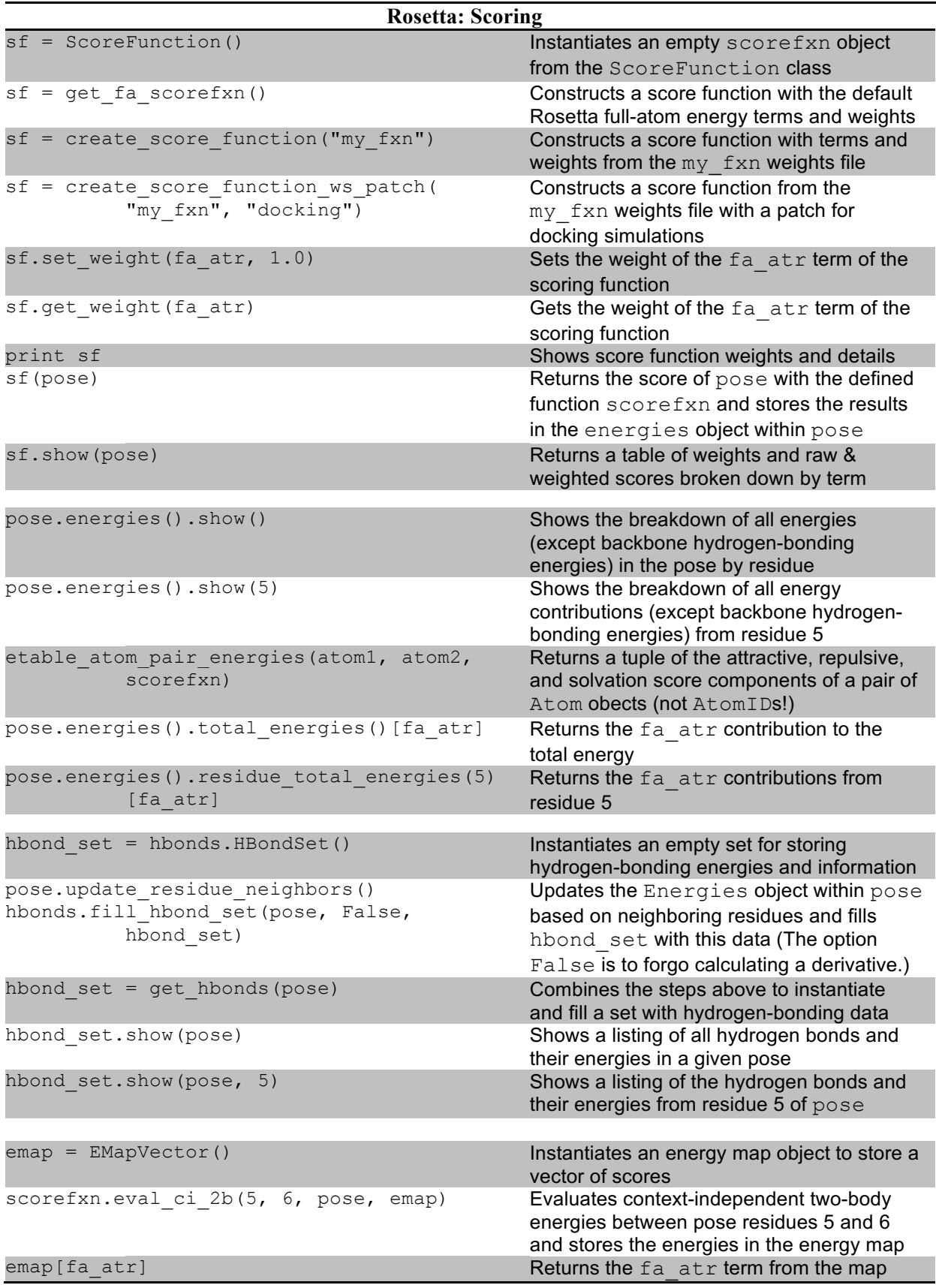

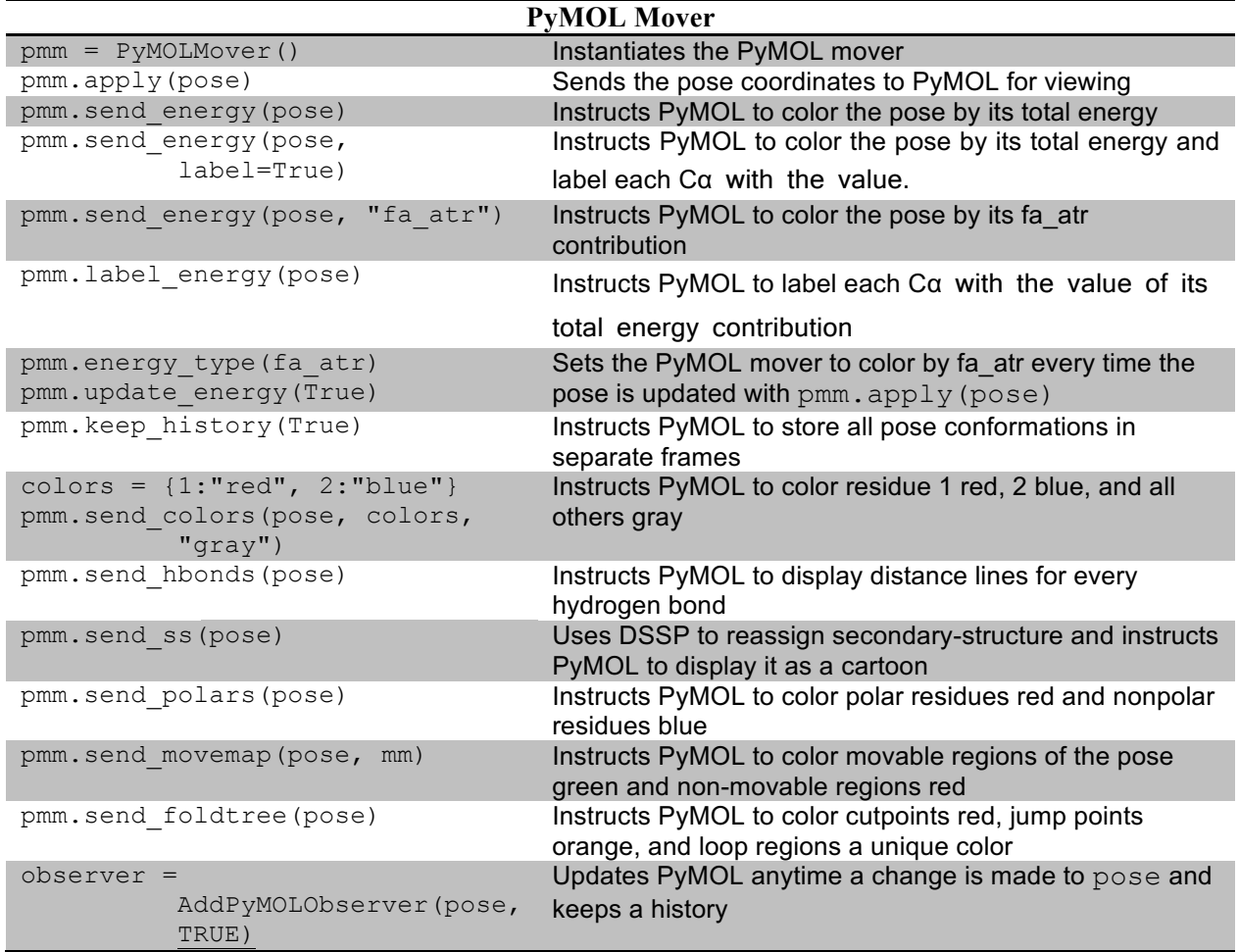

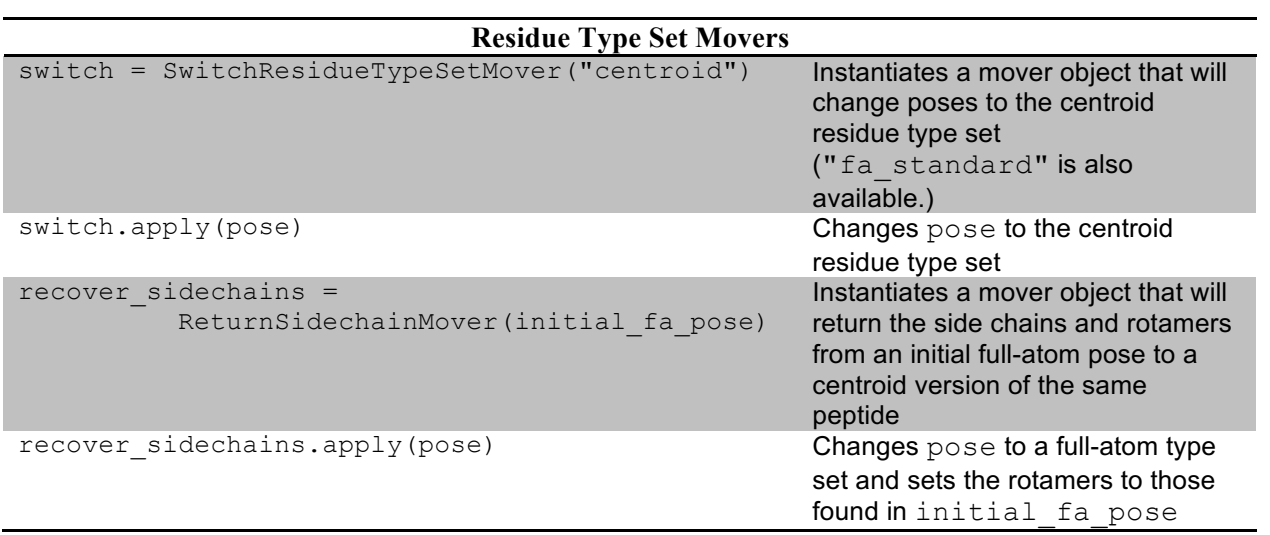

## 80 | Appendix B: Residue Parameter Files

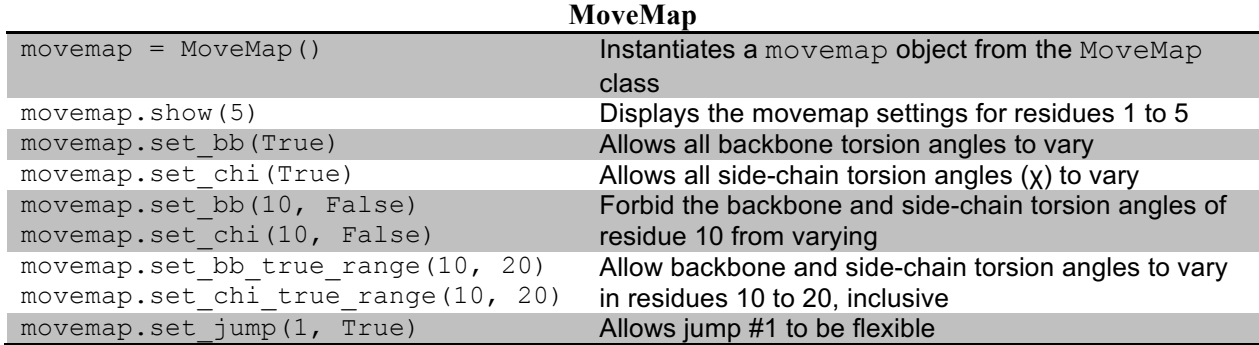

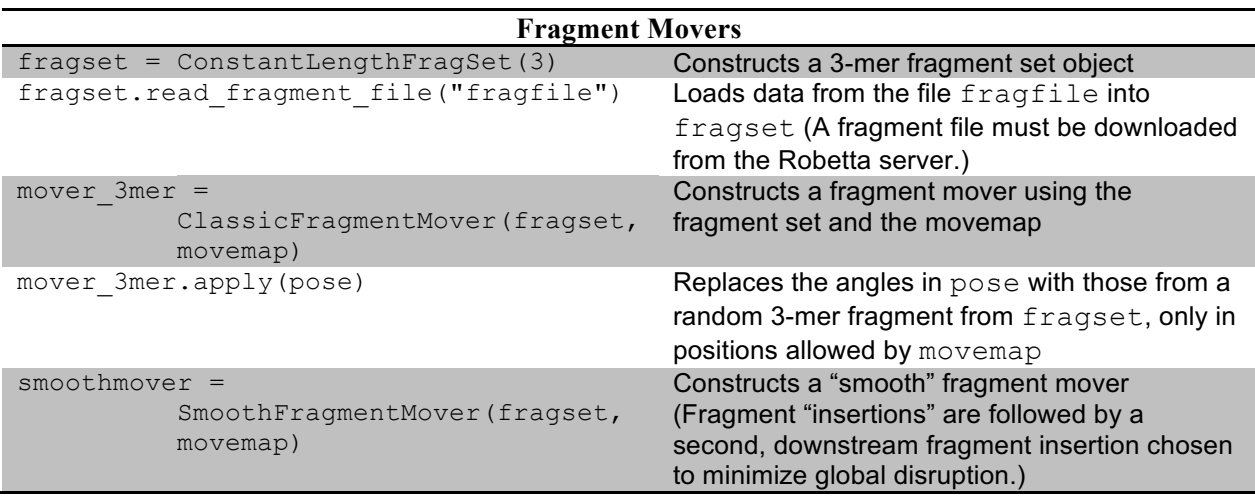

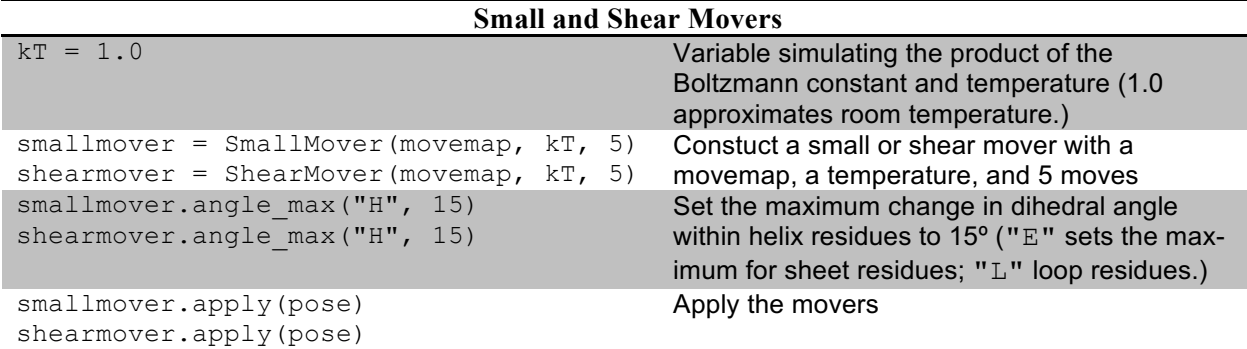

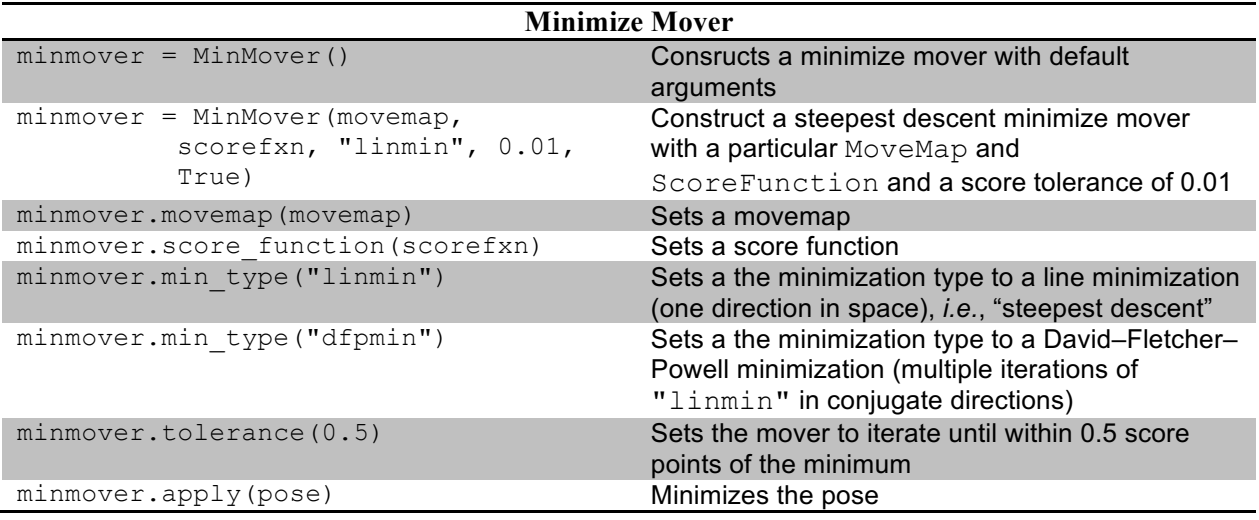

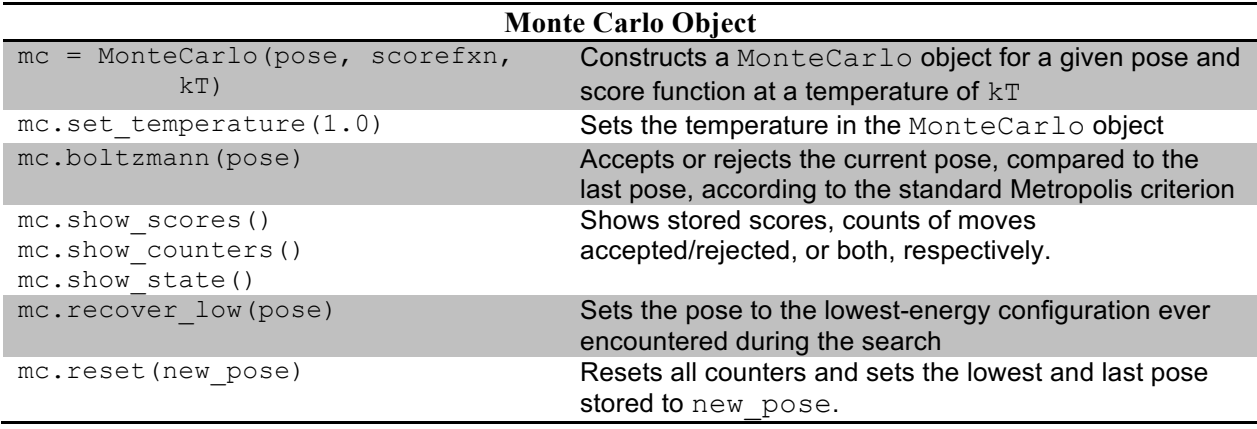

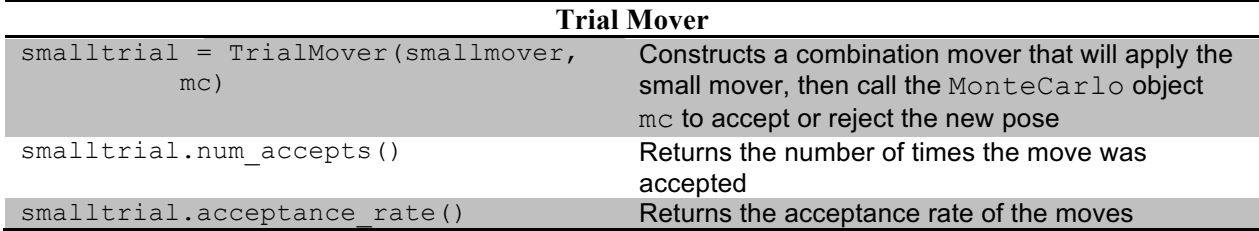

## 82 | Appendix B: Residue Parameter Files

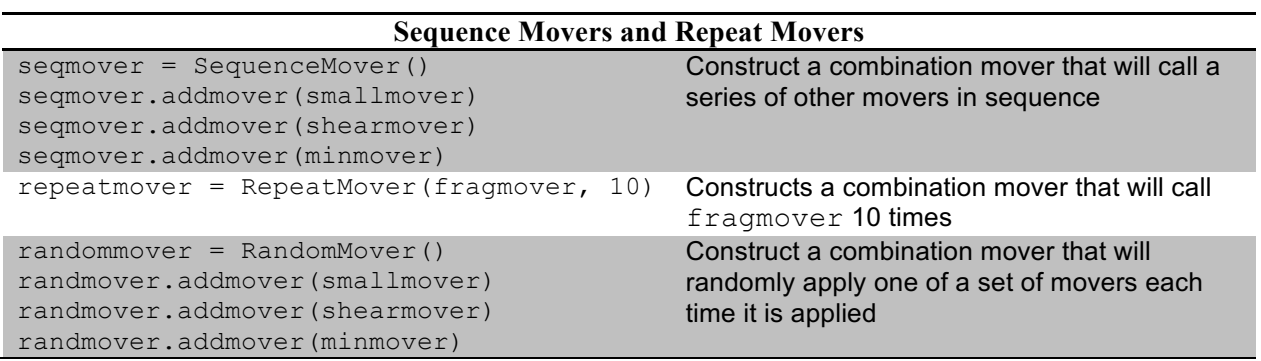

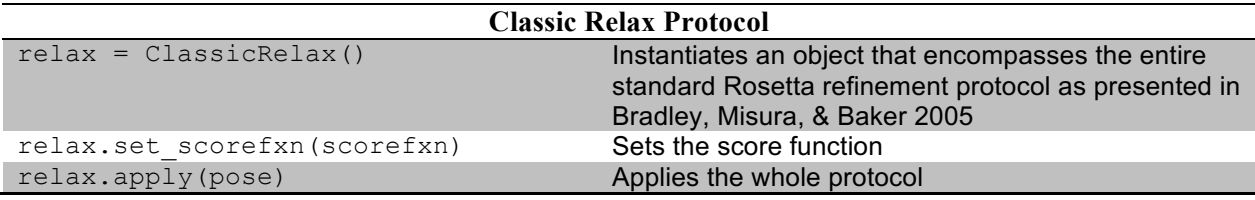

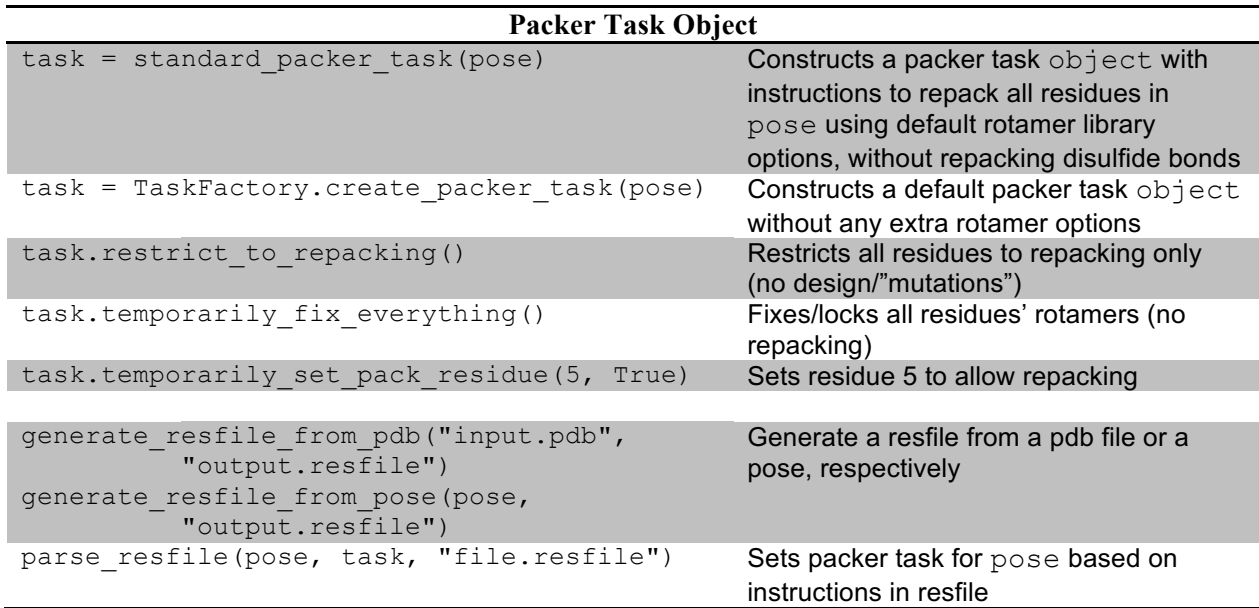

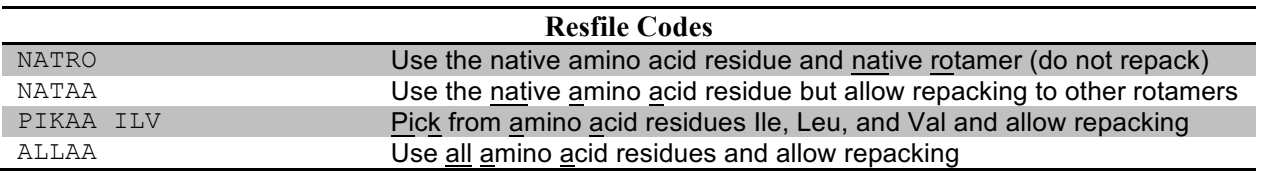

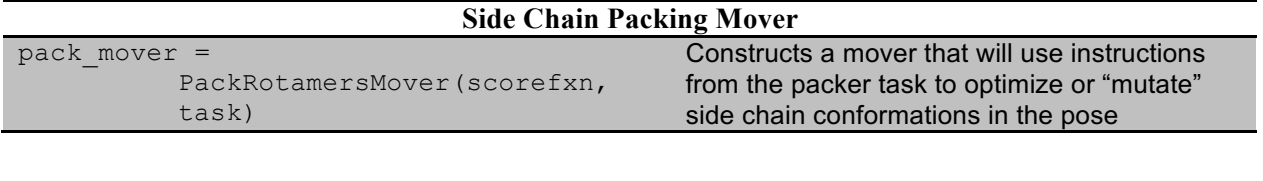

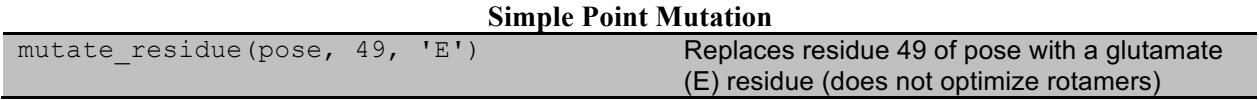

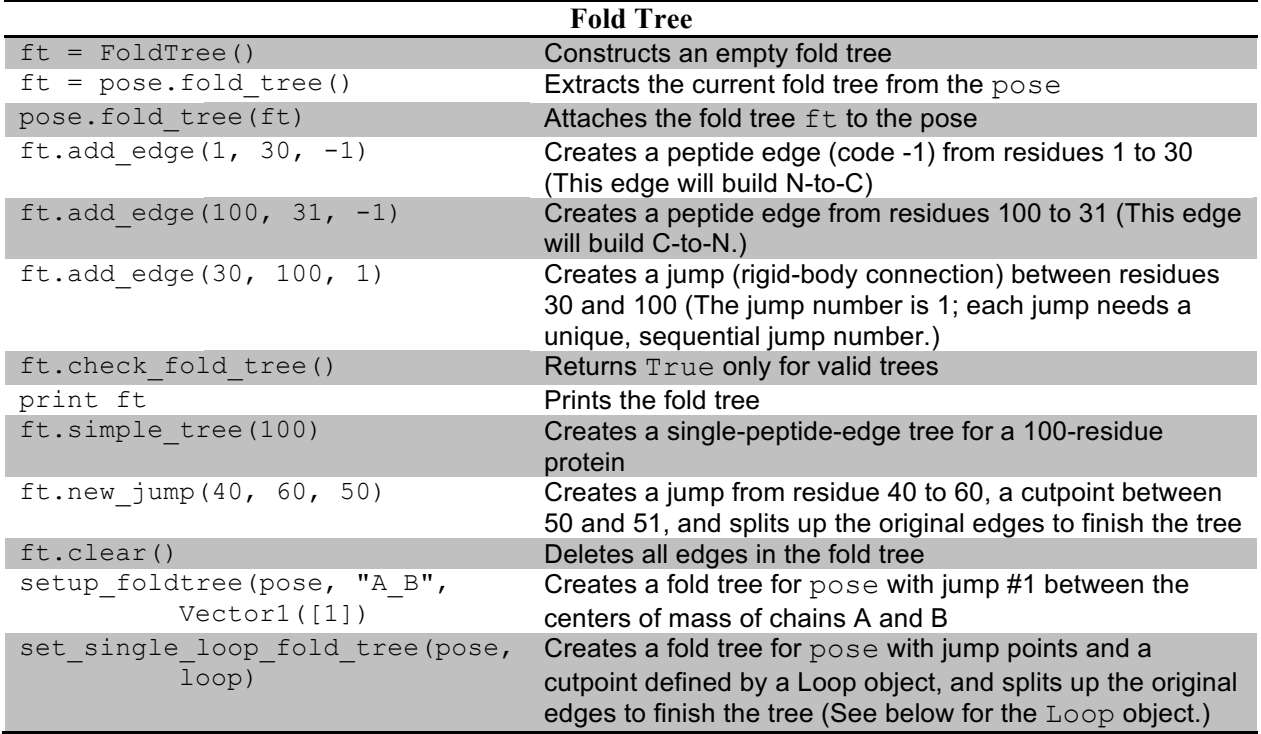

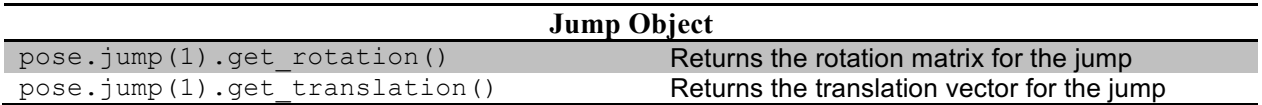

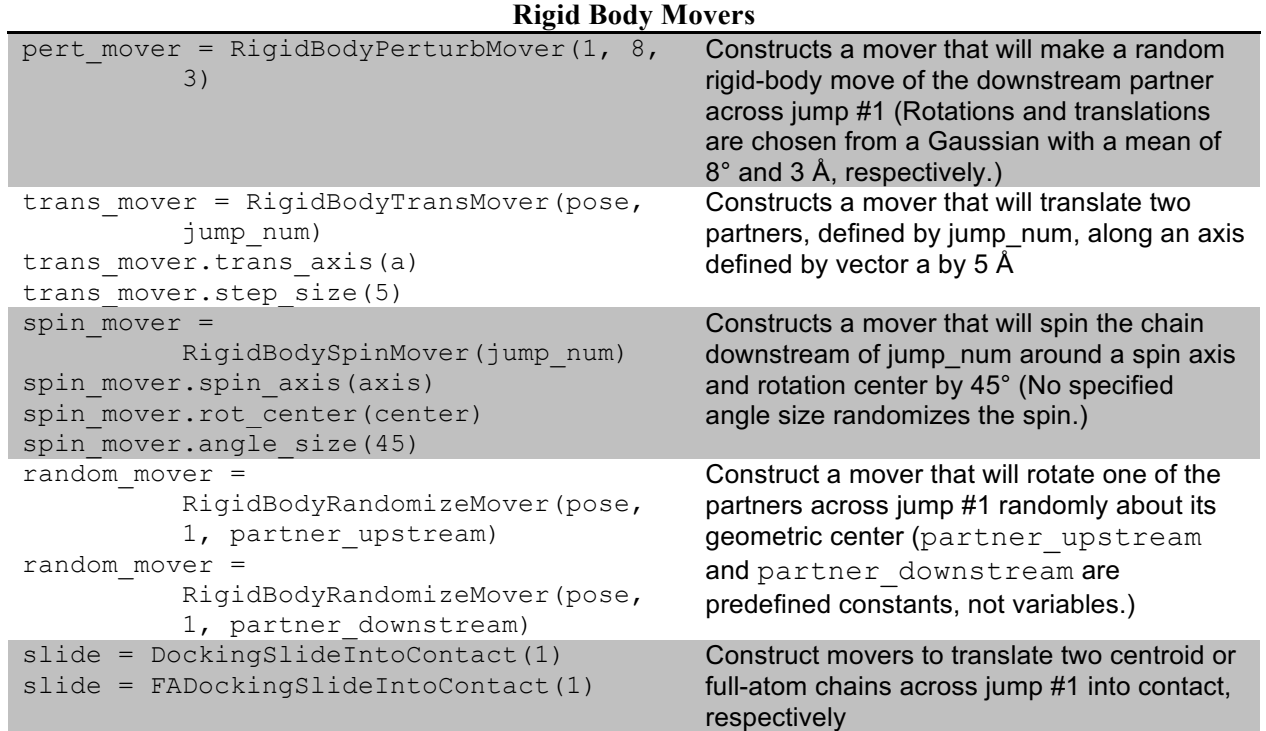

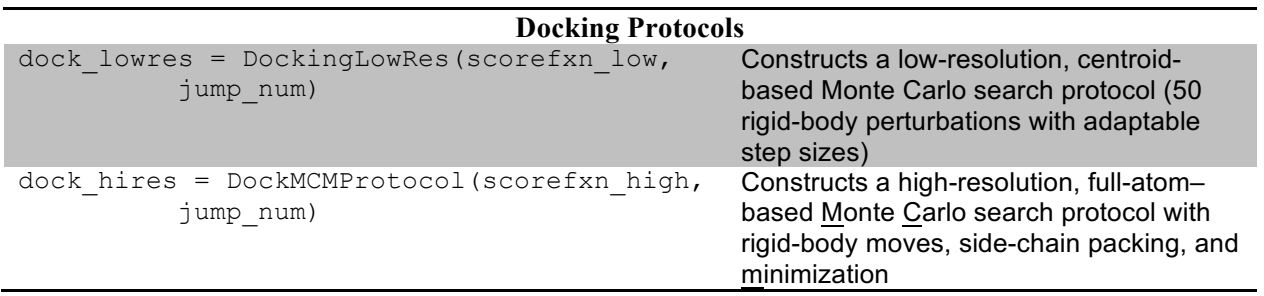

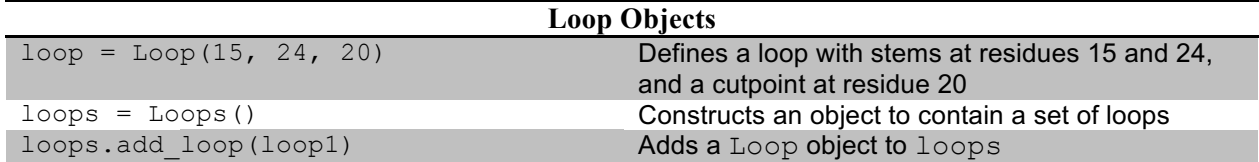

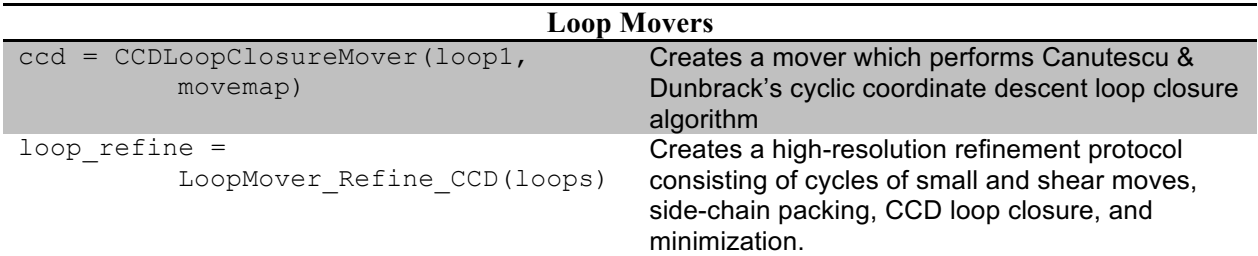

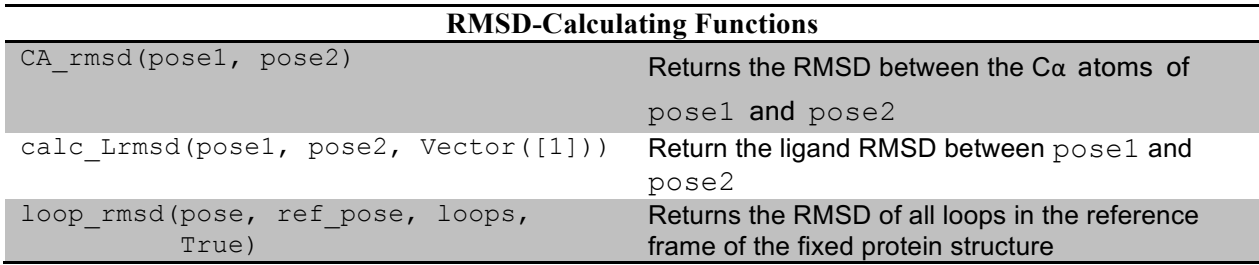

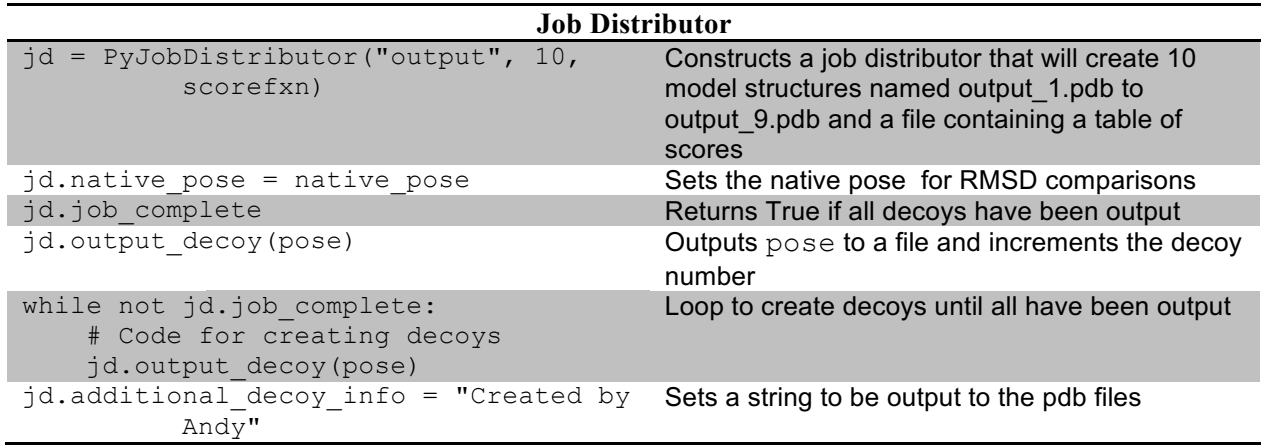